Humboldt-Universität zu Berlin 15. Dezember 2015 Lehrstuhl Logik in der Informatik Prof. Dr. Nicole Schweikardt

## **Logik in der Informatik**

Wintersemester 2015/2016

# **Übungsblatt 9**

**Abgabe:** *bis 7. Januar, 13.<sup>15</sup> Uhr (vor der Vorlesung oder im Briefkasten zwischen den Räumen 3.401 und 3.402 im Johann von Neumann-Haus (Rudower Chaussee 25))*

### **Aufgabe 1: (25 Punkte)**

Sei  $\sigma := \{E/2\}$ . Betrachten Sie die folgenden Graphen A und B:

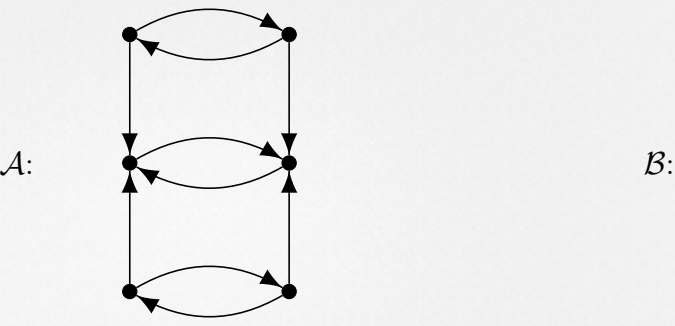

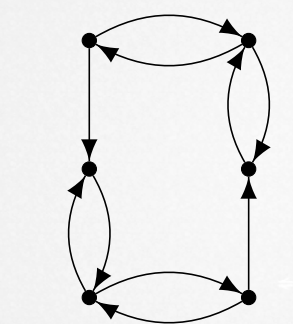

Für

 $\varphi$  := ∃*x*∃*y* $\forall z$  (*E*(*z*,*x*)  $\lor$  *E*(*z*,*y*))

gilt  $\mathcal{A} \models \varphi$  und  $\mathcal{B} \not\models \varphi$ .

- **(a)** Leiten Sie aus dem FO[*σ*]-Satz *ϕ* eine Gewinnstrategie für Spoiler im EF-Spiel auf A und B her. Geben Sie an, wie viele Runden Spoiler benötigt, wenn er dieser Strategie folgt. Beschreiben Sie die Strategie ähnlich wie in der in der Vorlesung behandelten Beweisidee zu Satz 3.52 im Vorlesungsskript.
- **(b)** Existiert eine bessere Gewinnstrategie für Spoiler? D.h. eine Strategie, mit der er in weniger Runden das Spiel gewinnt? Wenn ja, dann beschreiben Sie eine solche Strategie. Wenn nein, dann begründen Sie dieses.

### **Aufgabe 2: (26 Punkte)**

- (a) Sei  $\Sigma = \{a, b\}$  und  $\sigma_{\Sigma} = \{\leqslant, P_a, P_b\}$  die Signatur, die aus dem 2-stelligen Relationssymbol  $\leq$ , sowie zwei 1-stelligen Relationssymbolen  $P_a$  und  $P_b$  besteht. Beweisen Sie, dass es keinen FO[*σ*Σ]-Satz gibt, der die Sprache aller Worte aus {*a, b*} <sup>∗</sup> beschreibt, in denen die Anzahl der in ihnen vorkommenden *a*s größer ist als die Anzahl der in ihnen vorkommenden *b*s. *Zur Erinnerung:* Ein **FO**[ $σ_Σ$ ]-Satz  $φ$  *beschreibt* eine Sprache  $L ⊆ Σ<sup>*</sup>$ , falls für jedes nichtleere Wort  $w \in \Sigma^*$  gilt:  $w \in L \iff \mathcal{A}_w \models \varphi$ .
- **(b)** Sei 2-COL die Klasse aller gerichteten zweifärbbaren Graphen, d.h. aller {*E/*2}-Strukturen  $\mathcal{A} = (A, E^{\mathcal{A}})$  für die gilt:

Es gibt eine Funktion  $f : A \to \{rot, blau\}$ , so dass für jede Kante  $(a, b)$  in  $E^A$  gilt:  $f(a) \neq f(b)$ .

Zeigen Sie: Die Klasse 2-COL ist *nicht* FO*-definierbar*.

### **Aufgabe 3: (24 Punkte)**

- **(a)** Welche der beiden folgenden Aussagen ist für jede Signatur *σ* und jede FO[*σ*]-Formel *ϕ* korrekt, welche nicht? Beweisen Sie, dass ihre Antworten korrekt sind.
	- (i)  $\exists x \forall y \varphi \models \forall y \exists x \varphi$  (ii)  $\forall y \exists x \varphi \models \exists x \forall y \varphi$

**(b)** Sei  $\sigma = \{E/2\}$ . Betrachten Sie die FO[ $\sigma$ ]-Formel

$$
\varphi(x, z) \quad := \quad \forall y \left( E(z, y) \to \left( \exists y \, E(x, y) \; \wedge \; \neg \forall x \, E(x, y) \right) \right)
$$

- **(i)** Berechnen Sie eine zu *ϕ* äquivalente FO[*σ*]-Formel in Negationsnormalform.
- **(ii)** Berechnen Sie eine zu *ϕ* äquivalente FO[*σ*]-Formel in Pränex-Normalform.

Gehen Sie hierbei wie in Beispiel 3.71 vor. Machen Sie pro Zwischenschritt nur eine Umformung und kommentieren Sie Ihre Zwischenschritte.

**(c)** Beweisen Sie Satz 3.68 aus der Vorlesung, das heißt zeigen Sie:

Jede  $FO[ $\sigma$ ]$ -Formel  $\varphi$  ist äquivalent zu einer Formel in NNF.

Lesen Sie Kapitel 11 aus dem Buch "Learn Prolog Now!".

*Achtung: Geben Sie Ihre Lösungsansätze in einer Datei blatt09.pl über das GOYA-System ab! Außerdem gilt: Lösungsansätze, die von SWI-Prolog nicht geladen werden können, werden nicht bewertet!*

**(a)** Das Ziel dieser Aufgabe ist es, eine Verwaltung für Übungspunkte in Prolog zu implementieren. Wir repräsentieren Übungsteilnehmer/innen durch ihren Namen als Zeichenkette. Die Information, dass S auf Übungsblatt Nr. N genau P Punkte erhält, repräsentieren wir durch einen Fakt punkte(S, N, P) in der Wissensbasis. Damit das durch solche Fakten definierte Prädikat punkte/3 während der Laufzeit von SWI-Prolog verändert werden kann, müssen Sie die Datei blatt09.pl mit der Zeile

:- dynamic punkte/3.

beginnen.

Schreiben Sie ein Prädikat bepunkten/3, so dass eine Anfrage ?- bepunkten(S, N, P). die folgende Wirkung hat:

- **(1)** Wurde Übungsblatt Nr. N für den/die Übungsteilnehmer/in S bereits bepunktet, d.h. also, existiert ein Fakt punkte(S, N, P2) mit irgendeiner Punktzahl P2 in der Wissensbasis, dann wird dieser Fakt aus der Wissensbasis gelöscht.
- **(2)** Der Fakt punkte(S, N, P) wird der Wissensbasis *am Ende* hinzugefügt.

*Beispiel:* Die Anfrage ?- bepunkten("Mara", 2, 0). fügt der Wissensbasis den Fakt punkte("Mara", 2, 0) hinzu. Eine folgende Anfrage ?- bepunkten("Mara", 2, 99). löscht den Fakt punkte("Mara", 2, 0) aus der Wissensbasis und ergänzt die Wissensbasis anschließend durch den Fakt punkte("Mara", 2, 99).

- **(b)** Schreiben Sie ein Prädikat bepunktet/2, so dass die Anfrage ?- bepunktet(N, L). für eine Zahl N eine Liste der Namen aller Übungsteilnehmer/innen zurückgibt, deren Übungsblatt Nr. N der Wissensbasis zufolge bereits bepunktet wurde.
- **(c)** Laden Sie die Datei al\_v2.pl von der URL [http://www2.informatik.hu-berlin.de/](http://www2.informatik.hu-berlin.de/logik/lehre/WS15-16/Logik/downloads/al_v2.pl) [logik/lehre/WS15-16/Logik/downloads/al\\_v2.pl](http://www2.informatik.hu-berlin.de/logik/lehre/WS15-16/Logik/downloads/al_v2.pl) in *das selbe Verzeichnis* wie die Datei blatt09.pl. Setzen Sie an den Anfang der Datei blatt09.pl die Zeile

 $:$  - ensure\_loaded( $['a1_v2']$ ).

Wir repräsentieren im Folgenden Klauseln als Listen von Literalen und Klauselmengen als Listen von Klauseln. Beispielsweise repräsentiert der Prolog-Term

 $[[-x1, -x2, -x3, x4], [x1, -x2], [x2]]$ 

die Klauselmenge  $\{\{\neg X_1, \neg X_2, \neg X_3, X_4\}, \{X_1, \neg X_2\}, \{X_2\}\}.$ 

Schreiben Sie ein Prädikat unit\_propagation/2, das die Vereinfachungsheuristik *Unit Propagation* des DPLL-Algorithmus implementiert. D.h., ist K eine Klauselmenge, dann sollte die Anfrage ?- unit\_propagation(K, K2). in K2 die Klauselmenge zurückgeben, die aus K entsteht, indem die Unit Propagation so lange auf K angewendet wird, bis keine "Einerklauseln" mehr vorhanden sind. Beispielsweise sollte die Anfrage

?- unit propagation( $[$ [~x1, ~x2, ~x3, x4], [x1, ~x2], [x2]], K2). zu der Antwort

?-  $K2 = [[-x3, x4]].$ 

oder einer äquivalenten Antwort führen. *Hinweis:* Führen Sie geeignete Hilfsprädikate ein!